## **LaTeX on MacOS X**

## **Install**

There are two possibilities

- 1. [Gerben Wierda's i-installer](http://ii2.sourceforge.net/tex-index.html): download the i-installer application and use it to install and keep up to date the package gwTeX based on TeX Live. Mind that Wierda dropped the support for its iinstaller; therefore the future of this software is unclear.
- 2. [MacTeX packages:](http://www.tug.org/~koch/NewPackages.html) this seems to be the new "standard" for LaTeX on MacOS. There you'll find standard packages of the major LaTeX distributions.

## **Typesetting with LaTeX**

You can use [Aquamacs](http://aquamacs.org/), an easy-to-use, Mac-style Emacs for Mac OS X (sic.). It comes with [LaTeX](http://aquamacs.org/latex.shtml) [support](http://aquamacs.org/latex.shtml) built in. The only caveat is that you need to install ispell (or aspell) to get the internal spell checker to work. To this purpose you can use [MacPorts](http://www.macports.org/) or [cocoAspell](http://people.ict.usc.edu/~leuski/cocoaspell/home.html).

There are other alternatives, like [iTeXMac](http://itexmac.sourceforge.net/) or [TeXShop.](http://www.uoregon.edu/~koch/texshop/)

Apple Preview.app doesn't reload the file when it changes, which is king of annoying. A good previewer for latex is [PDFView.](http://pdfview.sourceforge.net/) You can use [TeXniscope](http://www2.ing.unipi.it/~d9615/homepage/texniscope.html) which works with DVIs as well; but it doesn't seem to play well with intel macs.

Check out [LaTeXiT,](http://ktd.club.fr/programmation/latexit_en.php) handy in combination with Keynote, Powerpoint, or other software in which you want to include latex snippets.

## **Links**

[Getting Started With TeX](http://www.cs.wright.edu/~jslater/mac-tex/mac-tex-intro/mactexintro.html)

Last update: **2019/01/16 10:03**

From: <https://wiki.inf.unibz.it/> - **Engineering-Tech Wiki**

Permanent link: **[https://wiki.inf.unibz.it/doku.php?id=contrib:latex\\_on\\_macosx&rev=1171448558](https://wiki.inf.unibz.it/doku.php?id=contrib:latex_on_macosx&rev=1171448558)**

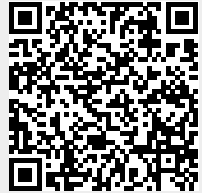